Visio Database Schema Import
>>>CLICK HERE<<<

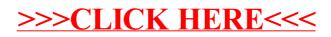